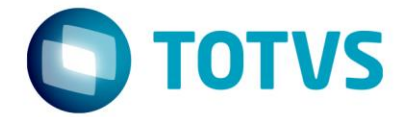

# **ESPECIFICAÇÃO ANEXO I**

Projeto FS007671 – Data conclusão de curso

CNI DN

Especificador: Davi Leles Braga Pereira Lacerda

02/01/2017

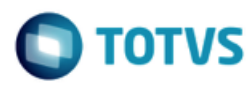

# **Sumário**

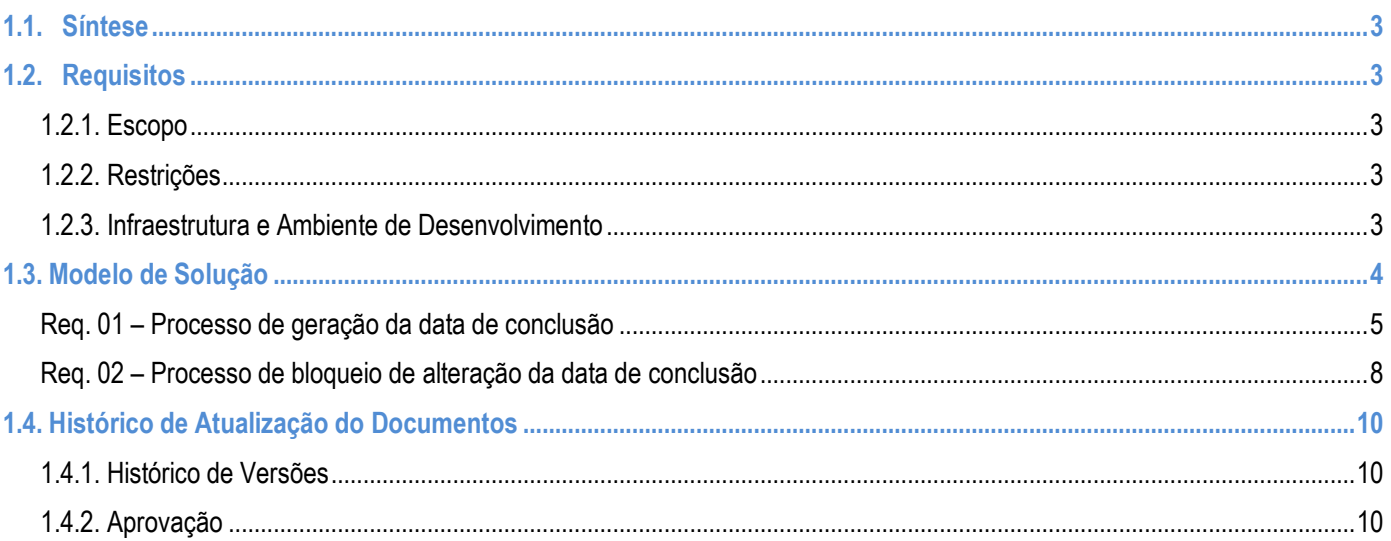

ര

ര

## **Especificação Anexo I – Detalhamento Funcional**

# τοτν

#### <span id="page-2-0"></span>**1.1. Síntese**

O objetivo deste projeto é detalhar o desenvolvimento de um processo customizado que preencha de forma automática a data de conclusão do curso nas telas de Certificado/Diploma e Curso/Habilitação do aluno.

Este documento tem como objetivo descrever de forma detalhada a solução a ser implementada pela TOTVS.

#### <span id="page-2-2"></span><span id="page-2-1"></span>**1.2. Requisitos**

#### **1.2.1. Escopo**

Req. 01 – Processo de geração da data de conclusão

Req. 02 – Processo de bloqueio de alteração da data de conclusão

#### <span id="page-2-3"></span>**1.2.2. Restrições**

Não estão contemplados nesta proposta:

i. Funcionalidades não contempladas no escopo deste documento ou qualquer informação que esteja implícita na documentação.

ii. Desenvolvimento de help on-line.

iii. Criação e manutenção de usuários do sistema.

iv. Elaboração ou alteração de qualquer relatório.

v. Desenvolvimento de rotinas ou programas para carga de dados nos demais sistemas que proverão interfaces com o projeto desenvolvido.

vi. Seleção, instalação e configuração de infraestrutura, banco de dados, hardware e ambiente operacional necessário à implementação do projeto desenvolvido, seja em ambiente de testes ou ambiente oficial.

vii. Manutenções em outros Sistemas não descritos na Proposta.

viii. Procedimentos de backup do sistema ou banco de dados.

ix. Disponibilidade do projeto desenvolvido em outras línguas.

x. Instalação do sistema em outras localidades.

xi. Bloqueio de qualquer campo além dos explicitados neste documento.

xii. Qualquer alteração no Portal Educacional.

#### <span id="page-2-4"></span>**1.2.3. Infraestrutura e Ambiente de Desenvolvimento**

O presente documento considera os itens abaixo como premissas técnicas referentes à infraestrutura e ambiente da sua empresa. Todo o projeto de desenvolvimento será feito tomando como base as informações colocadas abaixo:

- Sistema Base: TOTVS Educacional
- Base de Dados: SQL / Oracle
- Linguagem: .NET
- Versão ERP: 11.83.55

**Especificação Anexo I – Detalhamento Funcional**

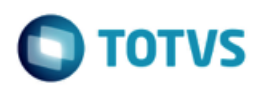

### <span id="page-3-0"></span>**1.3. Modelo de Solução**

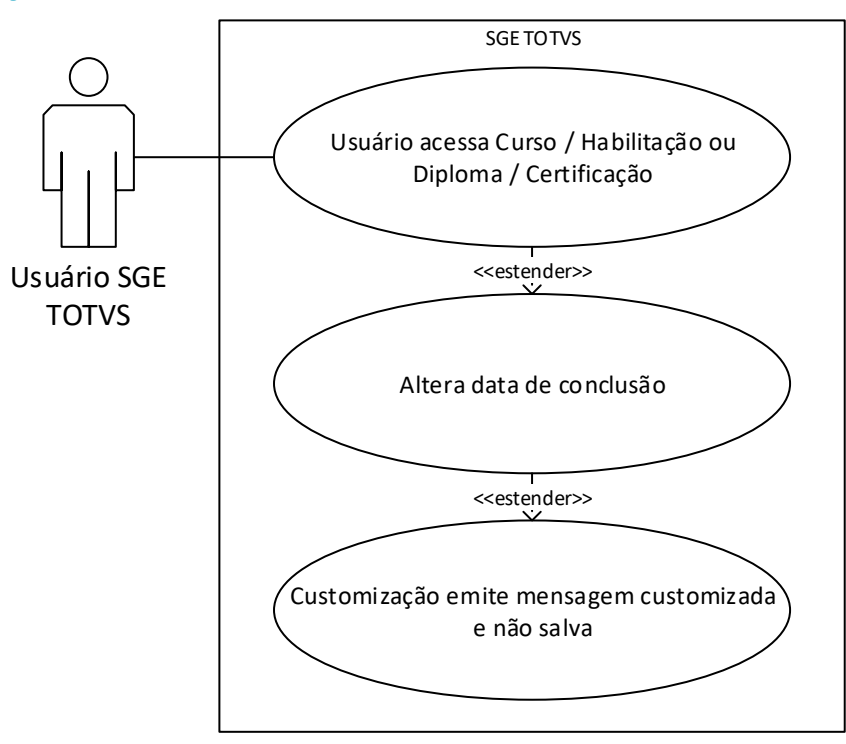

<span id="page-4-0"></span>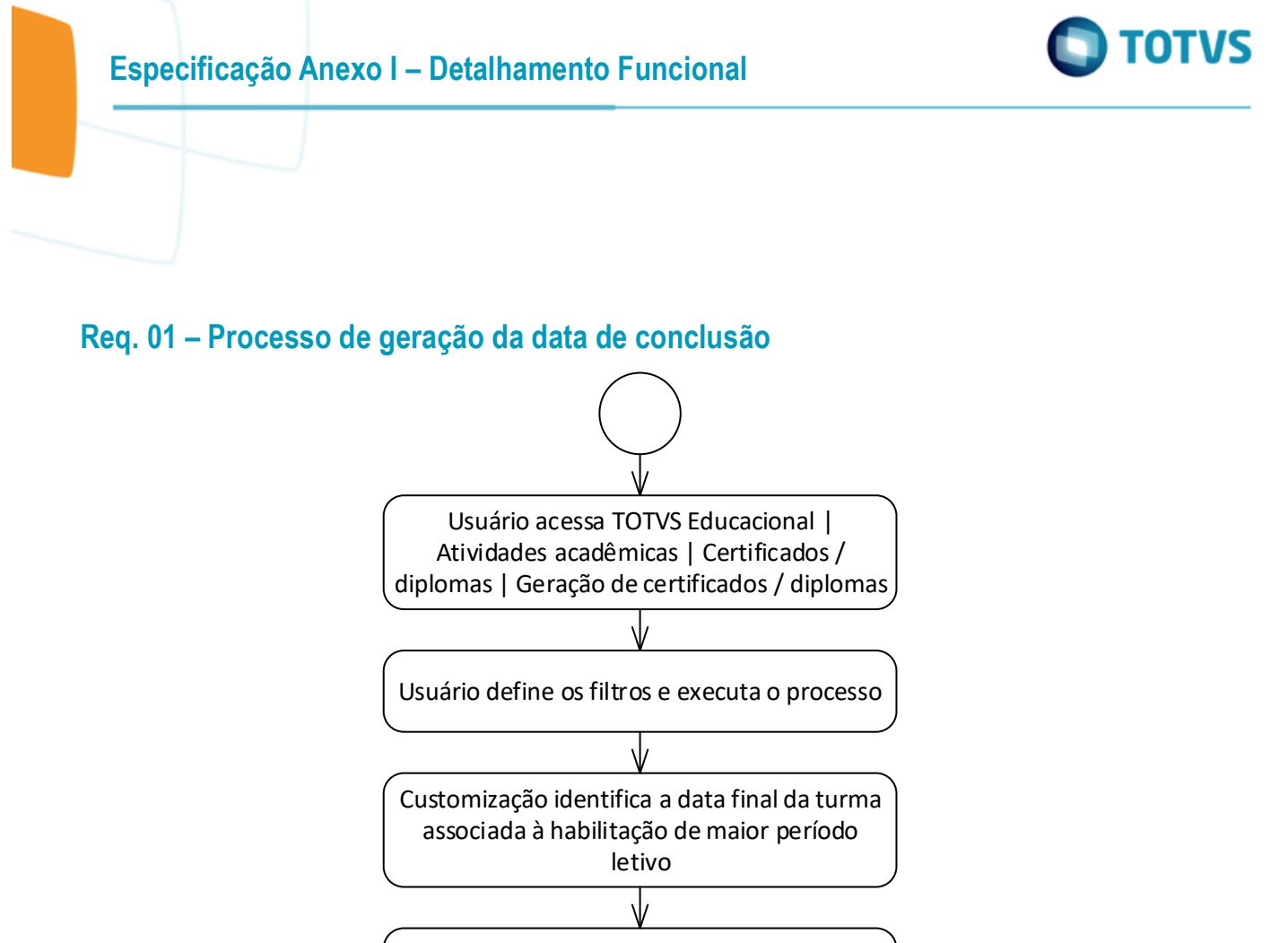

Customização preenche a data de conclusão nos cadastros de Certificado/Diploma e Curso/Habilitação do aluno

#### Descrição do Processo

1. Usuário acessa TOTVS Educacional | Atividades acadêmicas | Certificados / diplomas | Geração de certificados / diplomas.

- 2. Usuário define os filtros e executa o processo.
- 3. Customização identifica a data final da turma associada à habilitação de maior período letivo.
- 4. Customização preenche a data de conclusão nos cadastros de Certificado/Diploma e Curso/Habilitação do aluno.
- 5. Fim do processo.
- Detalhamento de Cálculos

Não se aplica.

Detalhamento de Processos Específicos

O objetivo deste requisito é detalhar a criação de um processo customizado que preencherá de forma automática a data de conclusão do curso nas telas de Certificado/Diploma e Curso/Habilitação do aluno.

 $\bullet$ 

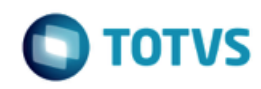

No momento que o processo Geração de certificados / diplomas disponível em TOTVS Educacional | Atividades acadêmicas | Certificados / diplomas for executado, a customização definirá a data de conclusão da seguinte forma:

- Identificará o maior período letivo vinculado à habilitação filial do aluno (SHABILITACAOFILIALPL.IDPERLET).
- Identificará a turma (SMATRICPL.CODTURMA) que está vinculada à este IDPERLET, HABILITACAOFILIAL e RA.
- **-** Recuperará a data fim da turma (STURMA.DTFINAL).

Esta data será gravada nos seguintes campos: TOTVS Educacional | Currículo e Oferta | Aluno | Anexos | Cursos/Habilitações | Aba Diploma | Data de conclusão do curso (SHABILITACAOALUNO.DTCONCLUSAOCURSO) e TOTVS Educacional | Currículo e Oferta | Aluno | Anexos | Diplomação/Certificação | Aba Registro no livro | Data de conclusão (SREGISTROLIVRO.DTCONCLUSAOCURSO).

Protótipo

As imagens dos protótipos são meramente ilustrativas, podendo variar ao longo do desenvolvimento de acordo com a ferramenta TOTVS.

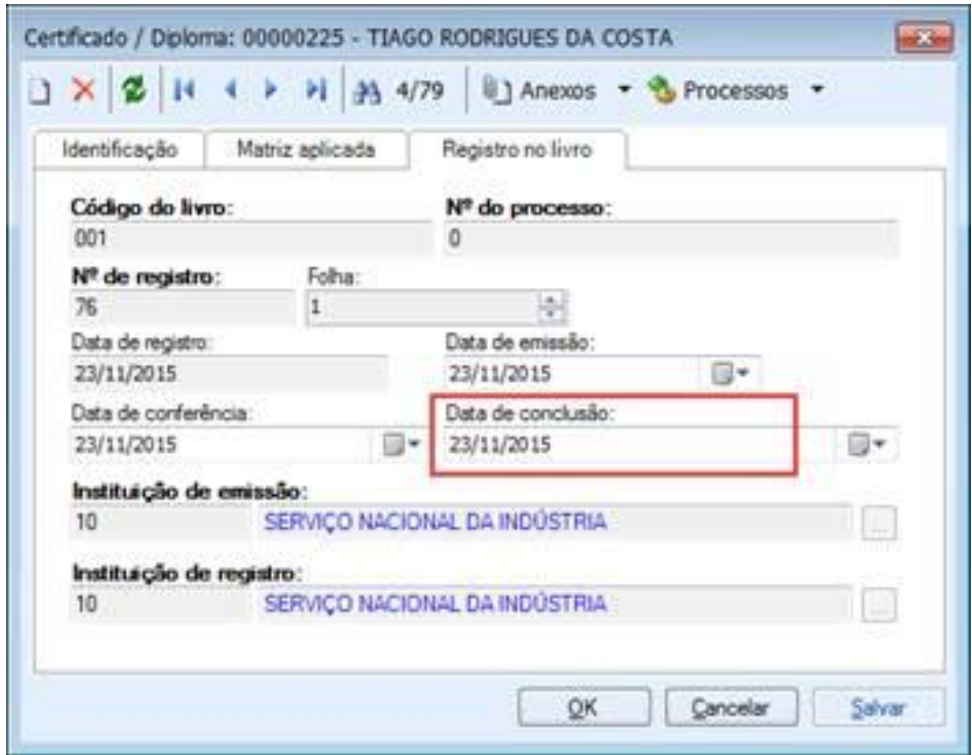

Fig.1.1: Data de conclusão de curso na tela de Certificado / Diploma

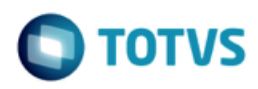

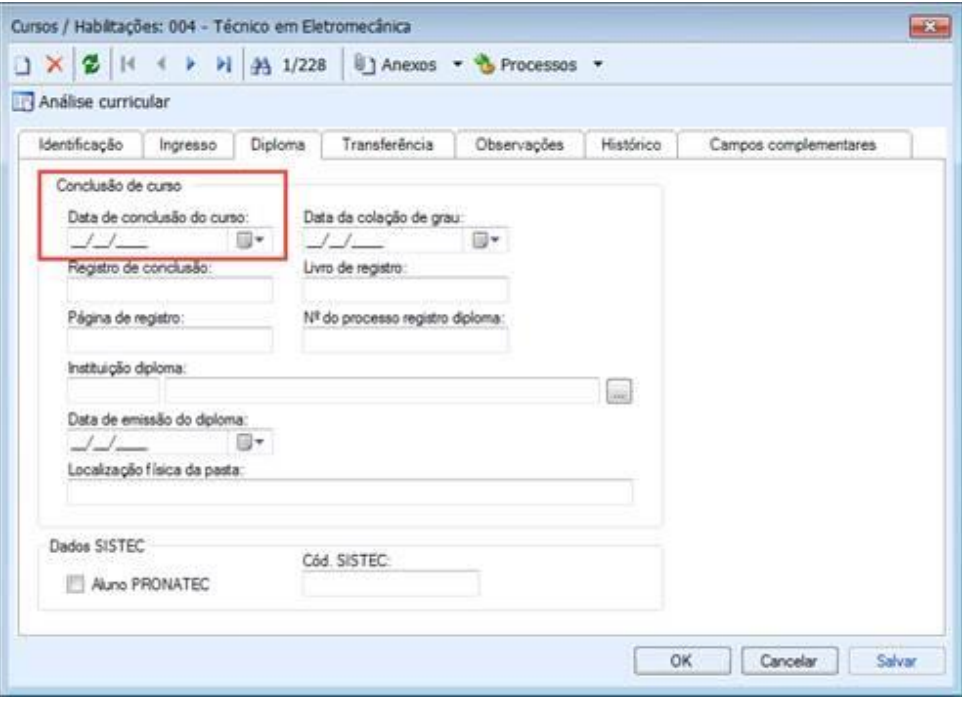

Fig. 1.2: Data de conclusão de curso na tela de Cursos / Habilitações

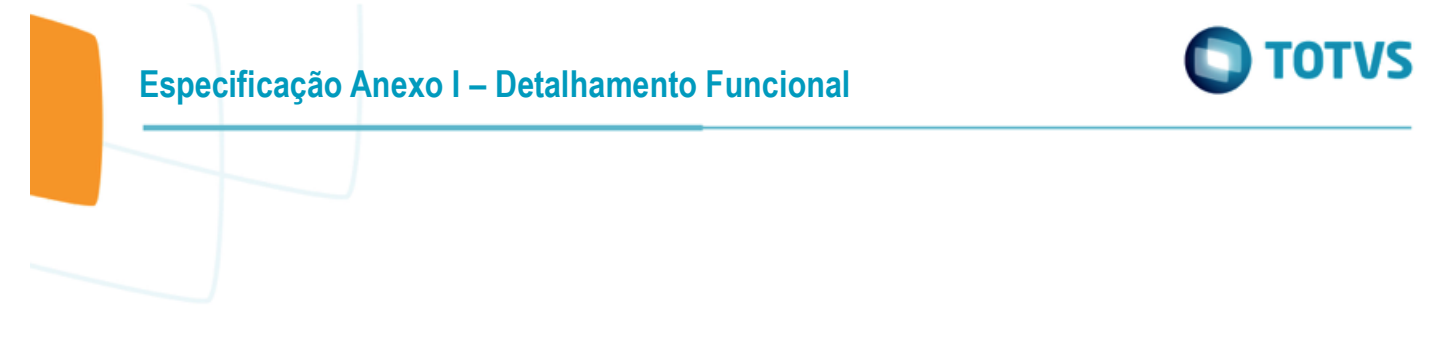

### <span id="page-7-0"></span>**Req. 02 – Processo de bloqueio de alteração da data de conclusão**

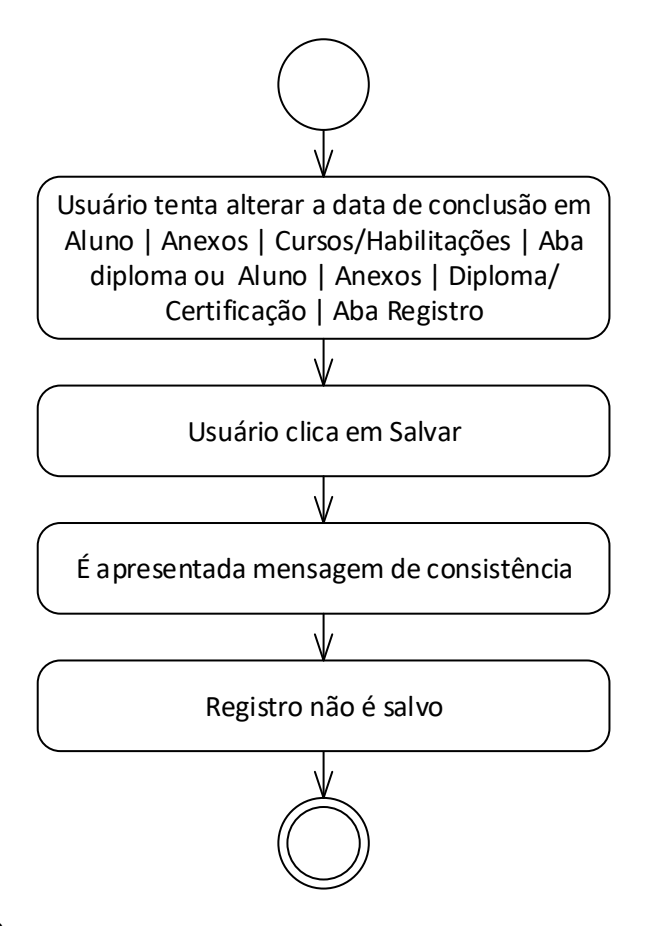

Descrição do Processo

1. Usuário tenta alterar a data de conclusão em Aluno | Anexos | Cursos/Habilitações | Aba diploma ou Aluno | Anexos | Diploma/Certificação | Aba Registro

- 2. Usuário clica em Salvar.
- 3. É apresentada mensagem de consistência.

4. Registro não é salvo.

5. Fim do processo.

Detalhamento de Cálculos

Não se aplica.

Detalhamento de Processos Específicos

O objetivo deste requisito é detalhar o bloqueio a ser realizado de forma customizada nas telas de Certificado/Diploma e Curso/Habilitação do aluno para impedir que o usuário logado altere a data de conclusão do registro.

No momento que o o usuário tentar alterar o valor do campo "Data de conclusão" disponível em TOTVS Educacional | Currículo e Oferta | Aluno | Anexos | Cursos/Habilitações | Aba Diploma e TOTVS Educacional | Currículo e Oferta |

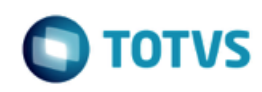

Aluno | Anexos | Diplomação/Certificação | Aba Registro no livro e clicar em "Salvar" a customização emitirá uma mensagem (Fig. 2.1) consistindo a alteração deste campo: Não é permitido alterar a "Data de conclusão". Campo gerado automaticamente na Geração de Certificados / Diplomas. Ao clicar em OK, o cadastro não será salvo.

Este bloqueio customizado não será por perfil ou usuário. Todos os usuários não terão permissão para alterar a data de conclusão do curso uma vez que esta informação foi gerada e gravada nos campos SHABILITACAOALUNO.DTCONCLUSAOCURSO OU SREGISTROLIVRO.DTCONCLUSAOCURSO.

Protótipo

As imagens dos protótipos são meramente ilustrativas, podendo variar ao longo do desenvolvimento de acordo com a ferramenta TOTVS.

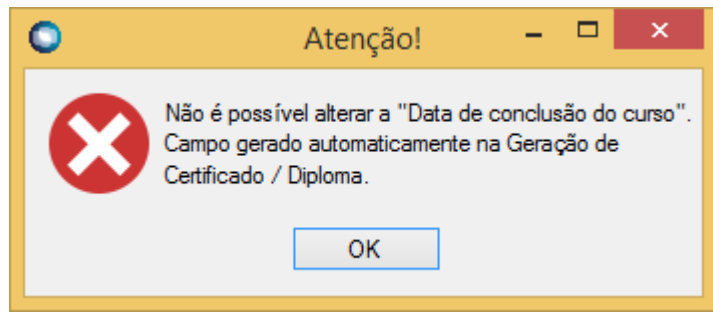

Fig. 2.1: Mensagem de consistência

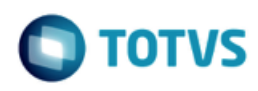

# <span id="page-9-1"></span><span id="page-9-0"></span>**1.4. Histórico de Atualização do Documentos**

## **1.4.1. Histórico de Versões**

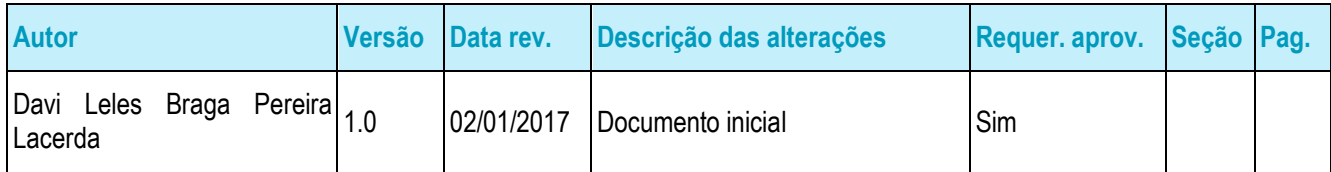

## <span id="page-9-2"></span>**1.4.2. Aprovação**

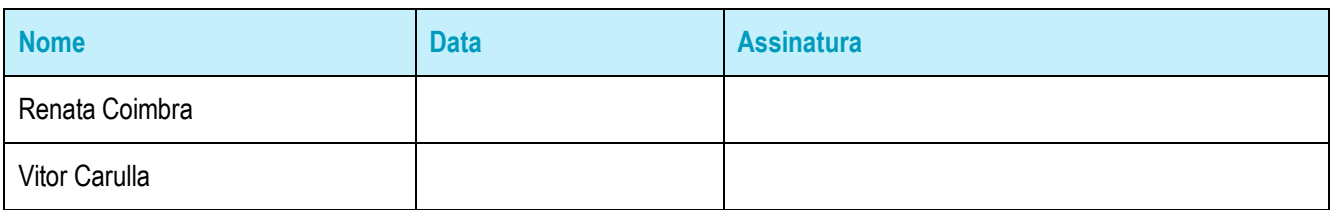